## Directions for Developing a Resume on Resume Builder

- 1. Go to app.humanesources.com and click on the SignUp link
- 2. Set up an account
- 3. Activate your account through the email message sent
- 4. Go back to humanesources and log in
- 5. Click on My Data Builder
- 6. Choose Start From Scratch
- 7. Enter your contact information and click Continue

| 1yData Builder         |                                                             |          |                          |  |
|------------------------|-------------------------------------------------------------|----------|--------------------------|--|
| I Contact Information  | CONTACT INFORMATION<br>How would you like employers to cont |          |                          |  |
| Work Experience        | Full name *                                                 | act you. | Professional credentials |  |
| Work Experience Review |                                                             |          |                          |  |
| Education              | Pronoun                                                     | *        |                          |  |
| Education Review       | Email *                                                     |          | Phone*                   |  |
| Personal Skills        | Preferred method of contact *<br>Email                      | ~        | Location                 |  |
| Technical Skills       | Social link                                                 |          | Social link              |  |
| Language Competencies  |                                                             |          |                          |  |
| Professional Summary   |                                                             |          |                          |  |
| Finalize               |                                                             |          |                          |  |

## 8. Enter your previous employment information

| ( 10%)                             |                                                                                                    |                                                                                                    |                 |
|------------------------------------|----------------------------------------------------------------------------------------------------|----------------------------------------------------------------------------------------------------|-----------------|
| WORK EXPERIENCE                    |                                                                                                    |                                                                                                    |                 |
| NEW POSITION                       |                                                                                                    | <b>a</b>                                                                                                    |                 |
| Position *                         |                                                                                                    |                                                                                                    |                 |
| <u></u>                            | Display name on resume                                                                                                    |                                                                                                    |                 |
| Employer name *                    | Location *                                                                                                    |                                                                                                    |                 |
| Is it your current job?            | Start date *                                                                                                    | End date *                                                                                                    |                 |
| Responsibilities & Accomplishments |                                                                                                    |                                                                                                    |                 |
| Your responsibility *              |                                                                                                    |                                                                                                    |                 |
|                                    |                                                                                                    | +                                                                                                    |                 |
|                                    |                                                                                                    |                                                                                                    |                 |
|                                    | ADD RESPONSIBILITY                                                                                                    |                                                                                                    |                 |
|                                    |                                                                                                    |                                                                                                    |                 |
|                                    | ADD EXPERIENCE                                                                                                    |                                                                                                    |                 |
|                                    |                                                                                                    |                                                                                                    |                 |
|                                    | WORK EXPERIENCE           NEW POSITION         New employs:         Platten*         Employer name *         Is it your current job?         Responsibilities & Accomplishments         Your responsibility* | WORK EXPERIENCE  New POSITION New employer  Perform  Display name on resume  Employer name * Location *  bit kyour current job? Start date *  Responsibilities & Accomplishments  Vour responsibility*  ADD RESPONSIBILITY | WORK EXPERIENCE |

- 9. In the Display Name content box enter the Position again
- 10. In the Responsibilities and Accomplishments section enter bullet points using the formula:

| Action verb + Task +How or Why or Using What Skill |  |
|----------------------------------------------------|--|
|----------------------------------------------------|--|

| MyData Builder          | 30%                                      |                                             |                       |  |
|-------------------------|------------------------------------------|---------------------------------------------|-----------------------|--|
| Contact Information     | WORK EXPERIENCE                          |                                             |                       |  |
| Work Experience         | A TATTOO DESIGNER                        |                                             | <b>a</b>              |  |
| Work Experience Review  | Position *<br>Tattoo Designer            | Display name on resume *<br>Tattoo Designer |                       |  |
| Re Education Review     | Employer name *<br>Chris Nunez           | Location *<br>New Hampshire                 |                       |  |
| Personal Skills         | Is it your current job?                  | Start date*<br>Feb 2020                     | End date*<br>Aug 2023 |  |
| Christen Skills         | Responsibilities & Accomplishments       |                                             |                       |  |
| 3 Language Competencies | Your responsibility *<br>Tattoo designer |                                             |                       |  |
| Professional Summary    | factor designer.                         |                                             | ÷                     |  |
| 38 Finalize             |                                          | ADD RESPONSIBILITY                          |                       |  |
| PREVIEW RESUME          |                                          |                                             |                       |  |
|                         |                                          | ADD EXPERIENCE                              |                       |  |
|                         |                                          | ADD EXPERIENCE                              |                       |  |
|                         | BACK     Contact Information             |                                             | FINUE 🕣               |  |

- 11. Continue to click on Add Experience until you have entered all of your work experience
- 12. Click on Continue to Education

| AyData Builder                                         | 30%)                                                                                                    |  |
|--------------------------------------------------------|----------------------------------------------------------------------------------------------------|--|
| Contact Information                                    | EDUCATION                                                                                                    |  |
| Work Experience                                        | NEW EDUCATION                                                                                                    |  |
| Work Experience Review                                 | Type of education * V Institution name *                                                                                                    |  |
| Education                                              | Location * Start date Grad date *                                                                                                    |  |
| Personal Skills                                        | Degree/Program *                                                                                                    |  |
| Technical Skills                                       | Fields of study                                                                                                    |  |
| Language Competencies                                  |                                                                                                    |  |
| ) Professional Summary<br>9 Finalize<br>PREVIEW RESUME | B I U E ≡<br>Notoional details:<br>Use this space to expand upon your education experience by including details such as honors, awards,<br>extracurricular activities, on-curricular activities, internships, study abroad programs, capstone projects and<br>the like. We suggest you utilize the Examples button below as a prompt. |  |
|                                                        | EXAMPLES                                                                                                    |  |

13. Add your education information without entering a start date

| MyData Builder                         | 105                                                                                                    |                                  |             |                                     |                  |
|----------------------------------------|----------------------------------------------------------------------------------------------------|----------------------------------|-------------|-------------------------------------|------------------|
| Contact Information                    | EDUCATION                                                                                                    |                                  |             |                                     |                  |
| Contact Information<br>Work Experience | DOCTORAL DEGREE                                                                                                    |                                  |             |                                     |                  |
| Work Experience                        | Southern Elines University Edwardsville      Insect of education *                                                                                                    | Intra tion name                  |             |                                     | -                |
| Education                              | College/University ~                                                                                                    | Southern Itling                  |             | Edwardsville                        |                  |
| Education Review                       | Edwardsville, Itlinois                                                                                                    | Start date                       | =           | Grad date*<br>May 2023              | 0 8              |
| Personal Skills                        | Degree/Program *<br>Dectoral degree                                                                                                    | Graduated                        |             |                                     |                  |
|                                        | Fields of study                                                                                                    |                                  |             |                                     |                  |
|                                        | Candy                                                                                                    |                                  |             |                                     |                  |
| Professional Summary                   | a r u ≔ ≔                                                                                                    |                                  |             |                                     |                  |
| 5 Finalize                             | utilisationalismi<br>Use bits gapes to expand upon your education expe-<br>extransmicular activities, concurricular activities, in<br>the like. We suggest you utilize the Examples botton | ernships, study ab               | ood program |                                     |                  |
| PREVIEW RESULTE.                       | EXJ                                                                                                    | AMPLES                           |             |                                     |                  |
| MyData Builder                         | OBACK     Wash Experimente Preven     Copyright 5 2017-Inner of Survey Size All rights market: All Islamman are     DOCTORAL DECREE                                                        | de arrounds of their respect     | Educatio    | NUE ()<br>in Review                 |                  |
| Contact Information                    | Southern Illinois University Ldwardsville                                                                                                    |                                  |             |                                     |                  |
| Work Experience                        | ASSOCIATE'S DEGREE<br>Southwestern Illinob College                                                                                                    |                                  |             |                                     | Ū.               |
| Nork Experience Review                 | Type of education *                                                                                                    | Institution name<br>Southwestern |             |                                     |                  |
| a Education                            | College/University                                                                                                    |                                  |             | Goef dete *                         | 1.41.47          |
| Education Review                       | Belleville, Illinois                                                                                                    | Start date                       |             | Aug 2017                            | 0 8              |
| Personal Skills                        | Degree/Program *<br>Associate's degree                                                                                                    | Graduated                        |             |                                     |                  |
| Technical Skills                       | Pre Candy Certification                                                                                                    | 1                                |             |                                     |                  |
| anguage Competencies                   | B I U E E                                                                                                    | -                                |             |                                     |                  |
| Professional Summary                   | Additional details:                                                                                                    |                                  |             |                                     |                  |
|                                        | Use this space to expood upon your education expe-<br>extracurncular activities, co curricular activities, ini                                                                             | ternships, study ab              | road progra | ras nonors, awa<br>ms, capstone pro | as,<br>jects and |
| Finalize                               | the like. We suggest you utilize the Examples butto                                                                                                    | n below as a prom                | 7C          |                                     |                  |
| P Finalize                             |                                                                                                    | n below as a prom<br>AMPLES      | ж. <u>-</u> |                                     |                  |
|                                        | Ex                                                                                                    |                                  | R           |                                     |                  |
|                                        | Ex                                                                                                    | AMPLES                           | CONT        | INUE @                              |                  |

- 14. Do not add Personal Skills
- 15. Continue to Technical Skills and start typing your first technical skill completing it by choosing from the drop-down menu, then choose skill level by sliding scale

| 1yData Builder         | 60%                                         |                     |
|------------------------|---------------------------------------------|---------------------|
| I Contact Information  | TECHNICAL SKILLS                            |                     |
| Work Experience        | Tattoo Designer                             |                     |
| Work Experience Review | Skill * • • • • • • • • • • • • • • • • • • | lifferent position: |
| Education              | Novice Intermediate Advanced Position       |                     |
| Education Review       |                                             |                     |
| Personal Skills        | ADD SKILL     C++                           |                     |
| Technical Skills >     | Dassault Systemes CA                        | TIA                 |
| Language Competencies  | Extensible markup lan                       | iguage XML          |
|                        | Facebook                                    | ausae HTML          |
| Finalize               | ☐ Intuit QuickBooks                         | goagennoic          |
|                        | JavaScript                                  |                     |
| PREVIEW RESUME         | Microsoft Office                            |                     |
| PREVIEW RESUME         | Microsoft PowerPoint                        |                     |
|                        | Microsoft Word                              | •                   |
|                        | BACK     CONTINUE                           | 0                   |

| MyData Builder                             | 60%)                                                                                                    |  |
|--------------------------------------------|----------------------------------------------------------------------------------------------------|--|
| Contact Information                        | TECHNICAL SKILLS                                                                                                    |  |
| Work Experience     Work Experience Review | Skill * Adobe Systems Adobe Creative Cloud                                                                                       |  |
| B Education                                | Novice Intermediate Advanced Position                                                                                            |  |
| Personal Skills                            | Skill*     Adobe Systems Adobe Acrobat       Adobe Systems Adobe Photoshop     Image: Control of the systems Adobe After Effects |  |
| 🕽 Technical Skills 💦 📏                     | Adobe Systems Adobe Creative Cloud                                                                                               |  |
| Language Competencies                      | Novice Intermediate Advanced Advanced Advanced Advanced                                                                          |  |
| Professional Summary                       | Adobe Systems Adobe Photoshop                                                                                                    |  |
| 2 Finalize                                 | ADD SKILL     Autodesk 3D Studio Design                                                                                          |  |
|                                            | Autodesk AutoCAD                                                                                                    |  |
| PREVIEW RESUME                             | C#                                                                                                    |  |
| PREVIEW RESUME                             | C++                                                                                                    |  |
|                                            | Dassault Systemes CATIA                                                                                                    |  |

- 16. Click on Continue to Language Competencies, if you are a United States citizen who speaks a language or languages other than English enter only that language in first box and continue to add other languages/ If you are not a United States citizen and speak English along with other languages, enter English in the first box and continue to add any other languages necessary
- 17. Do not enter a Professional Summary

| LANGUAGE COMPE | TENCIES         | ⊕ <b>ö</b>   |              |
|----------------|-----------------|--------------|--------------|
| Language *     | Notive language | + <b>a</b>   |              |
| Language       |                 |              |              |
|                |                 |              |              |
| Novice         | Intermediate    | Advanced     |              |
|                |                 |              |              |
|                | ADD LANGUAGE    |              |              |
|                |                 |              |              |
|                |                 |              |              |
|                |                 |              |              |
|                |                 |              |              |
|                |                 |              |              |
|                |                 |              |              |
|                |                 | ADD LANGUAGE | ADD LANCUAGE |

| MyData Builder                                 | 80%                                                                                                    |  |
|------------------------------------------------|----------------------------------------------------------------------------------------------------|--|
| Contact Information                            | PROFESSIONAL SUMMARY                                                                                                    |  |
| Work Experience                                | BIŲ Æ≡                                                                                                    |  |
| Work Experience Review                         | Describe your character traits, future ambitions, and how you can help the employer achieve their goals.<br>Include any information on relevant achievements and try to keep it to 3 to 5 sentences |  |
| 🟟 Education                                    | include any information on relevant achievements and try to keep it to 3 to 5 sentences                                                                                                    |  |
| 🕫 Education Review                             |                                                                                                    |  |
| 🗩 Personal Skills                              |                                                                                                    |  |
| 🌣 Technical Skills                             |                                                                                                    |  |
|                                                |                                                                                                    |  |
| Anguage Competencies                           |                                                                                                    |  |
|                                                |                                                                                                    |  |
| Language Competencies                          |                                                                                                    |  |
| Language Competencies     Professional Summary |                                                                                                    |  |
| Language Competencies     Professional Summary |                                                                                                    |  |

18. Click on Add Custom Sections and depending on your experiences add all that apply and in this order:

Academic Experience Relative Coursework Honors or Activities or Honors and Activities Volunteer Experience

| human <i>E</i> sources     | 0 |                                                        |                          |   | PESUMES  | MyData PORTFOLIO | 0 | ? |
|----------------------------|---|--------------------------------------------------------|--------------------------|---|----------|------------------|---|---|
|                            |   | E                                                      | dit your custom sections |   | otomites |                  | 0 |   |
|                            |   | 1                                                      | V RELEVANT COURSES       | 0 | ÷        |                  |   |   |
| Sections                   |   | (                                                      | ✓ ACADEMIC EXPERIENCE    | • | *        |                  |   |   |
| 🖼 Contact Information      | ø | EDUCATION                                              | V HONORS AND ACTIVITIES  | 0 | ÷        |                  |   |   |
| Work Experience            | ٥ | Southern Hinor<br>Southern Higgers<br>Carby            | VOLUNTEER EXPERIENCE     | 0 | ÷        |                  |   |   |
| Education                  |   | Southweaters I<br>Arronaum Angel<br>Pre Candy Cant     |                          |   |          |                  |   |   |
| Personal Skills            | 8 | EXPERIENC                                              | ADD SECTION              |   |          |                  |   |   |
| Technical Skills           | 0 | Candy Land, Mr.<br>Denily Builder<br>& Wittingle       |                          |   |          |                  |   |   |
| Competencies               | ø | Chris Nanaz, Ho<br>Robio Desgrav<br>- Tecnin r         |                          |   |          |                  |   |   |
| Professional Summary       |   | HONORS AN                                              |                          |   |          |                  |   |   |
| 🛊 Professional Development | 0 | Scholarshisa<br>Cush (Kingan Stat<br>Dearra Lata) Pres |                          |   |          |                  |   |   |
|                            |   |                                                        |                          |   |          |                  |   |   |
| CoverLetter                | 0 | C-gevitelig v De                                       |                          |   |          |                  |   |   |
|                            |   | RELEVANT-                                              |                          |   |          |                  |   |   |
|                            |   | DO HOT LINE M                                          |                          |   | _        |                  |   |   |
|                            |   |                                                        | UPDATE CLOSE             |   |          |                  |   |   |
|                            |   |                                                        |                          |   |          |                  |   |   |

19. Click Finalize

| MyData Builder  Contact Information  Work Experience  Work Experience Review  Education  Education Review  Personal Skills  Language Competencies  Professional Summary  Finalize  Professional Summary  Finalize  Nummerson                                                                                                    | FINALIZE<br>As the final drep in MyData builder process, please and all<br>programs you completed in the prodessional development<br>devalue not included in the main data collection sections, p<br>the hobbies, club or other sections that employers would                                                                                                    | It section below. If you would like to add any further<br>please use the curves meetion to add specific details<br>If ind relevant on resumes. |          |
|----------------------------------------------------------------------------------------------------|----------------------------------------------------------------------------------------------------|----------------------------------------------------------------------------------------------------|----------|
|                                                                                                    | PROFESSIONAL DEVELOPMENT         B I V       E         PROFESSIONAL DEVELOPMENT         B I V       E         Professional programs and professional<br>and another interface of clocars was used<br>or PMP Project Management Institute - Jan 2022         ✓ CUSTOM SECTIONS                                                                                                    | It section below. If you would like to add any further<br>please use the curves meetion to add specific details<br>If ind relevant on resumes. |          |
| Work Experience Review   Education  Education Review  Personal Skills  Professional Summary  Finalize  Freesview Instance  Freesview Instance  Freesview Instance                                                                                                    | Ever Control Institution      A I U     A I U | please use the custom section to add specific details<br>If find relevant on resumes.                                                          |          |
| a Education a Education Review  Personal Skills  Perchnical Skills  Language Competencies  Professional Summary  Finalize  Percytew resulte  Frequencies  Competencies  Percytew resulte  Competencies  Percytew resulte  Competencies  Percytew resulte  Competencies  Percytew resulte  Competencies  Percytew resulte  Competencies  Percytew resulte  Competencies  Percytew resulte  Competencies  Percytew resulte  Competencies  Percytew resulte  Percytew resulte  P | <ul> <li>► PROFESSIONAL DEVELOPMENT</li> <li>B I U B E E</li> <li>Enter cortifications, training programs and professional institution names and d a catificate of locase was owned or MMP Project Management Institute - Jan 2022</li> <li>► CUSTOM SECTIONS</li> </ul>                                                                                                    | I development courses taken, include relevant dates,<br>urded                                                                                  |          |
| Personal Skills Technical Skills Language Competencies Professional Summary Finalize  Professional Summary Finalize  Security Instance                                                                                                    | B I Y H E E     Fater cortifications, training programs and professional     matrixion names and i a cortificate or leasus was awa     op MMP Project Management Institute - Jan 2002     ✓ CUSTOM SECTIONS     CUSTOM SECTIONS     CUSTOM SECTIONS                                                                                                    | FINALIZE @                                                                                                    |          |
|                                                                                                    | Enter certifications, training programs and professional<br>institution names and 4 a certificate or leasus was awa<br>og MMP Project Management Institute - Jan 2022<br>Custom Sections<br>© EACK<br>Professional Summary                                                                                                    | FINALIZE @                                                                                                    |          |
| I Language Competencies  Professional Summary  Finalize  PREVIEW RESURE                                                                                                    | Institution names and if a cataflocate of locase was aver<br>og IMM Project Management Institute - Jan 2022<br>Custom SECTIONS                                                                                                    | FINALIZE @                                                                                                    |          |
| I Language Competencies  Professional Summary  Finalize  PREVIEW RESURE                                                                                                    | CUSTOM SECTIONS                                                                                                    |                                                                                                    |          |
| PREVIEW RESUME                                                                                                    | © BACK<br>Professional Summary                                                                                                    |                                                                                                    |          |
| human čsources                                                                                                    | © BACK<br>Professional Summary                                                                                                    |                                                                                                    |          |
| human <sup>*</sup> ésources <sup>*</sup>                                                                                                    | Professional Summary                                                                                                    |                                                                                                    |          |
| human <sup>2</sup> sources <sup>•</sup>                                                                                                    | Professional Summary                                                                                                    |                                                                                                    |          |
| human <sup>®</sup> sources <sup>.</sup><br>Your potential. Our passion.                                                                                                    | Copyright 0 2023 Human eSources Ltd, All rights reserved. All trademarks are the pro                                                                                                    |                                                                                                    |          |
| human <sup>®</sup> sources <sup>®</sup><br>Your potential. Our passion.                                                                                                    |                                                                                                    | aperty of their respective owners. <u>Terms of Service</u> , <u>Privacy Policy</u> , <u>Cookie Policy</u>                                      |          |
| Numan CSOurces"<br>Your potential. Our passion.                                                                                                    |                                                                                                    |                                                                                                    |          |
|                                                                                                    |                                                                                                    |                                                                                                    | 80       |
| MyData Builder                                                                                                    |                                                                                                    | 90%                                                                                                    |          |
| Contact Information                                                                                                    | FINALIZE<br>As the final step in MuDate builder program, places with all as                                                                                                    | refer for al development, cartifications as to be                                                                                              |          |
| Work Experience                                                                                                    | As the final step in MyData builder process, please add all pr<br>programs you completed in the professional development su<br>details act included in the main data collection sections.                                                                                                    | section below. If you would like to add any further                                                                                            |          |
| Work Experience Review                                                                                                    | details not included in the main data collection sections, ple<br>like hobbies, club or other sections that employers would fin                                                                                                    | ease use the custom section to add specific details<br>nd relevant on resumes.                                                                 |          |
| a Education                                                                                                    | ✓ PROFESSIONAL DEVELOPMENT                                                                                                    |                                                                                                    |          |
| a Education Review                                                                                                    |                                                                                                    |                                                                                                    |          |
| Personal Skills                                                                                                    | CUSTOM SECTIONS                                                                                                    | Log C                                                                                                    |          |
| Technical Skills                                                                                                    | Honors and Activities                                                                                                    |                                                                                                    |          |
| Language Competencies                                                                                                    | BIU≡                                                                                                    |                                                                                                    |          |
| Professional Summary                                                                                                    | Honor Society                                                                                                    |                                                                                                    |          |
| । Finalize                                                                                                    | Scholarships<br>Clubs/Organizations                                                                                                    |                                                                                                    |          |
|                                                                                                    | Dean's List/President's List                                                                                                    | *                                                                                                    |          |
| PREVIEW RESUME                                                                                                    |                                                                                                    |                                                                                                    |          |
|                                                                                                    | Sitetion name *<br>Volunteer Experience                                                                                                    | ŵ                                                                                                    |          |
|                                                                                                    | BACK                                                                                                    | FINALIZE 🛞                                                                                                    |          |
|                                                                                                    | Professional Summary<br>Capyright 8 2023 Human esculies Ed. All rights reserved. All trademarks are the propert                                                                                                    |                                                                                                    |          |
|                                                                                                    | Volunteer Experience                                                                                                    |                                                                                                    |          |
| MyData Builder                                                                                                    |                                                                                                    |                                                                                                    |          |
| Contact Information                                                                                                    | B I U I I II II<br>Details:*                                                                                                    |                                                                                                    |          |
| Work Experience                                                                                                    | Event Date                                                                                                    |                                                                                                    |          |
| Work Experience Review                                                                                                    | Organization Date/hours                                                                                                    |                                                                                                    |          |
|                                                                                                    |                                                                                                    |                                                                                                    |          |
| R Education                                                                                                    |                                                                                                    |                                                                                                    |          |
| B Education Review                                                                                                    | Section name *<br>Relevant Courses                                                                                                    |                                                                                                    | <b>a</b> |
| Personal Skills                                                                                                    |                                                                                                    |                                                                                                    |          |
| Cechnical Skills                                                                                                    | B I U I≡ Ⅲ<br>Details:*                                                                                                    |                                                                                                    |          |
| 3 Language Competencies                                                                                                    | Up to six relevant course names-DO NOT                                                                                                    | T WRITE ACRONYM/NUMBERS                                                                                                    |          |
| Professional Summary                                                                                                    | Ex: Thermodynamics<br>DO NOT USE: ME 300                                                                                                    |                                                                                                    |          |
| 83 Finalize                                                                                                    |                                                                                                    |                                                                                                    |          |
|                                                                                                    |                                                                                                    |                                                                                                    |          |
| PREVIEW RESUME                                                                                                    | Section name *<br>Academic Experience                                                                                                    |                                                                                                    | <b>a</b> |
|                                                                                                    |                                                                                                    |                                                                                                    |          |
|                                                                                                    | B I U ≡ ≡<br>Details.*                                                                                                    |                                                                                                    |          |
|                                                                                                    | Relevant Projects , Papers, Presentations<br>Subject>your role>outcome                                                                                                    | s, Publications                                                                                                    |          |
|                                                                                                    | ⊕ BACK                                                                                                    | FINALIZE 🛞                                                                                                    |          |

20. Click Show My Resume

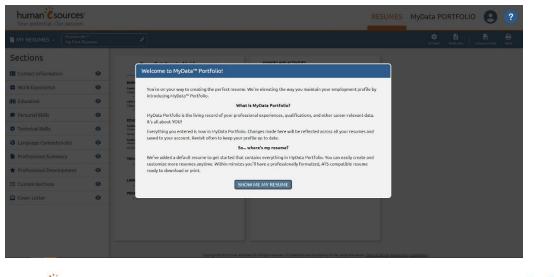

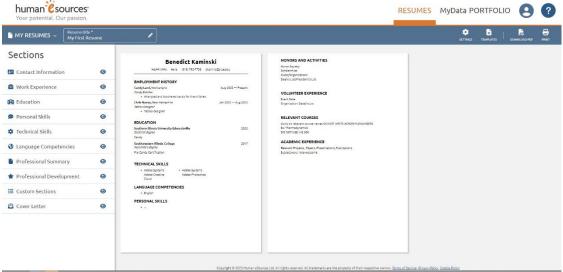

21. Click Choose Templates and Click on Recent Graduate 2

| human eso                                                                                                    | Choose template                                                                                                    |                                                                                                    | DECUDIES - MUDAR DOI                                                                                                    | ntrolio 🛛 🕄     |
|----------------------------------------------------------------------------------------------------|----------------------------------------------------------------------------------------------------|----------------------------------------------------------------------------------------------------|----------------------------------------------------------------------------------------------------|-----------------|
| MY RESUMES ~                                                                                                    | Trade Professional                                                                                                    | Default                                                                                             | Creative Professional                                                                                                    | Constant of the |
| Sections<br>Contact Informatio<br>Work Experience<br>Deducation<br>Personal Skills<br>Categoage Compete<br>Defessional Summ<br>Professional Summ<br>Costom Sections<br>Cover Letter | <section-header><section-header><section-header><section-header><section-header><text><text><text><text><text><text><text><text><text><text><text><text><text><text></text></text></text></text></text></text></text></text></text></text></text></text></text></text></section-header></section-header></section-header></section-header></section-header> | <section-header><section-header><section-header></section-header></section-header></section-header> | <section-header><text><text><text><text><text><text><text><text><text><text><text><text><text><text><text><text><text><text><text><text><text></text></text></text></text></text></text></text></text></text></text></text></text></text></text></text></text></text></text></text></text></text></section-header> |                 |
|                                                                                                    |                                                                                                    | Leaguaged & 2023 Human eSources (1): All rights reserved. All trademarks are the pro-               | owity of these respective sectors instant leases distanting looks during                                                                                                    |                 |

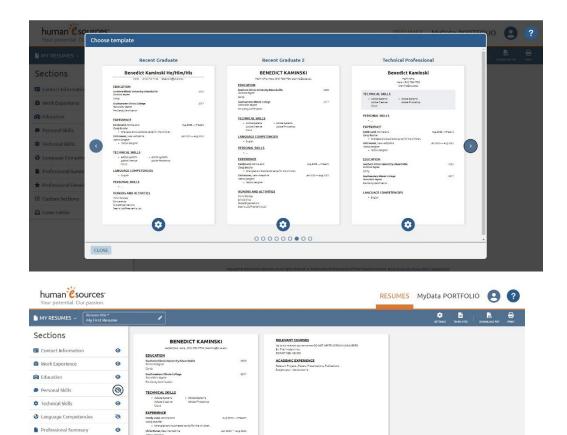

- 22. Hover over Experience and use the Arrows icon to move the section under Education
- 23. Hover over Custom Setting and use arrows icon to move the block under Technical Skills

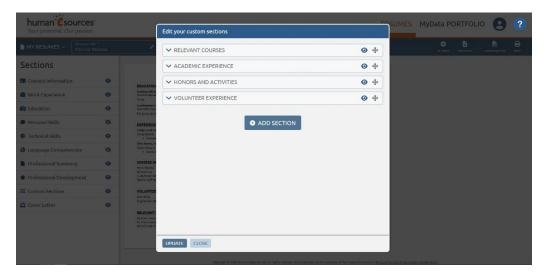

24. Click Update and Close

0

0

0

★ Professional Develop
 I≡ Custom Sections

Cover Letter

| MY RESUMES ~ Resume titl<br>My First F |   | /                                                                                                   |                                                     |   | SETTINGS TEMPLATES DO | CANALOND FOR PRINT |
|----------------------------------------|---|----------------------------------------------------------------------------------------------------|-----------------------------------------------------|---|-----------------------|--------------------|
| Sections                               |   | BENEDICT KAMINSKI                                                                                   | VOLUNTEER EXPERIENCE                                | ſ |                       |                    |
| Contact Information                    | 0 | He/Hm/His, Here, (615) 792-7736, Stamine Balaseda<br>EDUCATION                                      | Event Date<br>Organization Date/hours               |   |                       |                    |
| Work Experience                        | 0 | Boundan From<br>Southern Illisois University Edwardsville 2023<br>Doctoral lograe<br>Candy          | TECHNICAL SKILLS<br>• Adobe Systems • Adobe Systems |   |                       |                    |
| Education                              | 0 | Southeastern Illinois College 2017<br>Associate's degree Pre Candy Cettification                    | Adobe Oreative Adobe Photoshop<br>Cloud             |   |                       |                    |
| 🗭 Personal Skills                      | 0 | EXPERIENCE                                                                                          |                                                     |   |                       |                    |
| Technical Skills                       | 0 | Easily Land, Navion Lond<br>Condy Butchar<br>Non-glied and butchered candy for the children.        |                                                     |   |                       |                    |
| Language Competencies                  | 8 | Chris Mannas, Nao Mangahine Jan 2020 — Aug 2023<br>Totoo Desgoer<br>• Tactoo designer               |                                                     |   |                       |                    |
| Professional Summary                   | 0 | RELEVANT COURSES                                                                                    |                                                     |   |                       |                    |
| 🛊 Professional Development             | 0 | Ex Thermedynamics<br>DO NOT USE: ME 200<br>ACADEMIC EXPERIENCE                                      |                                                     |   |                       |                    |
| Custom Sections                        | 0 | ALADEMIC EXPERIENCE<br>Releas Prejots, Possi, Presidens, Publications<br>Subjectsysur relevoluterne |                                                     |   |                       |                    |
| Cover Letter                           | 0 | HONORS AND ACTIVITIES<br>Hone: Fackty<br>Inhibit                                                    |                                                     |   |                       |                    |
|                                        |   | Cube/Organizations<br>Dearly Ling/President's List                                                  |                                                     |   |                       |                    |
|                                        |   |                                                                                                    |                                                     |   |                       |                    |

- 25. Download as a PDF using icon in upper right-hand corner
- 26. Upload to Cougar Jobline on the Career Development Center